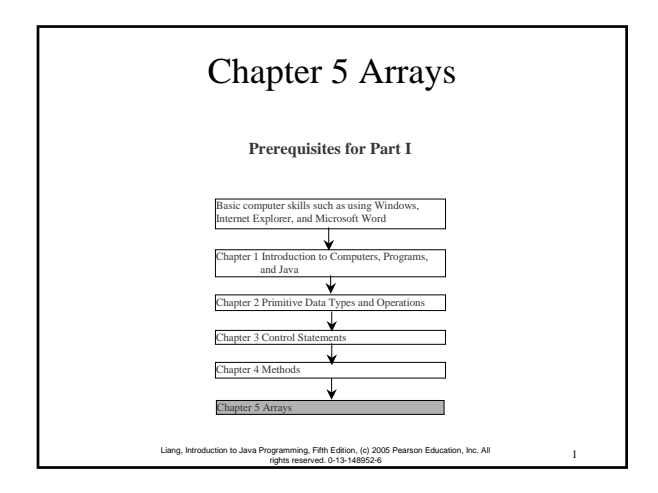

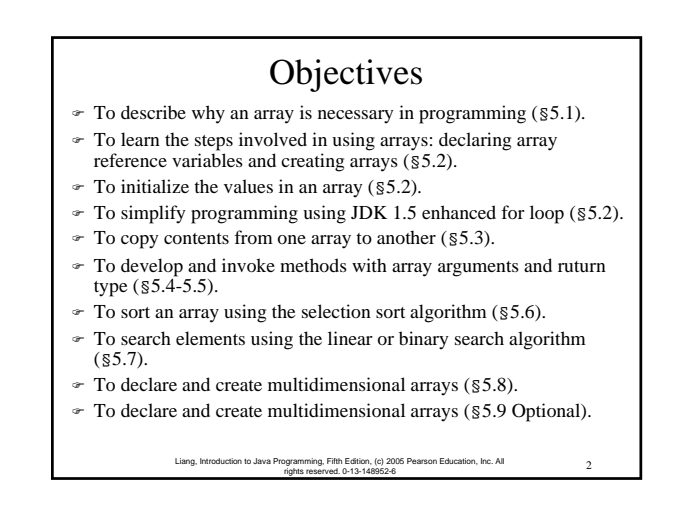

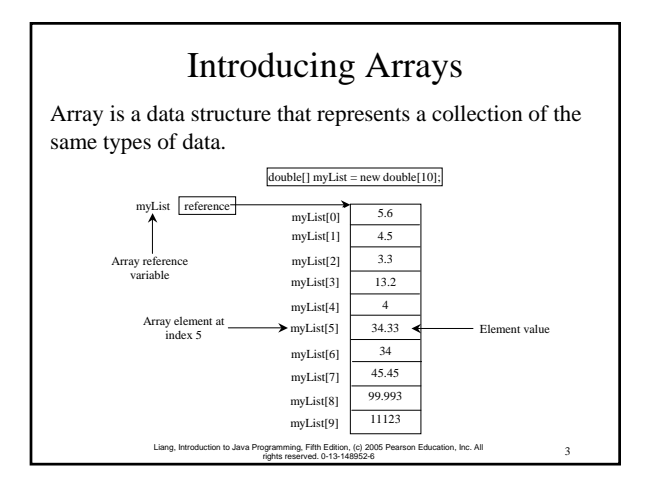

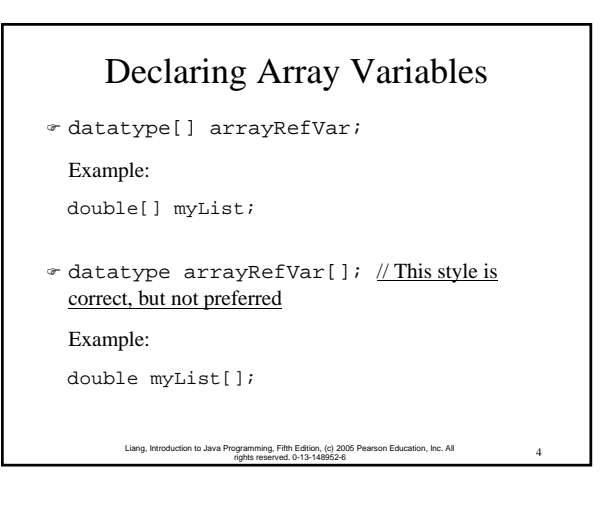

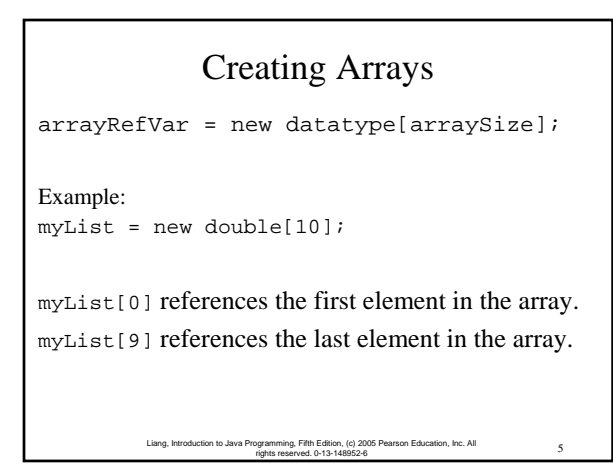

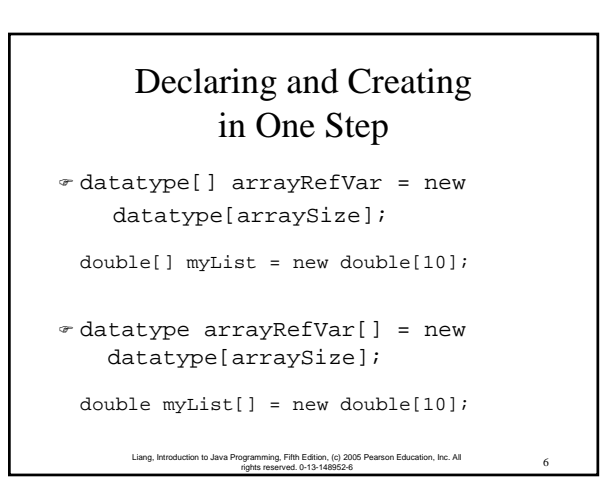

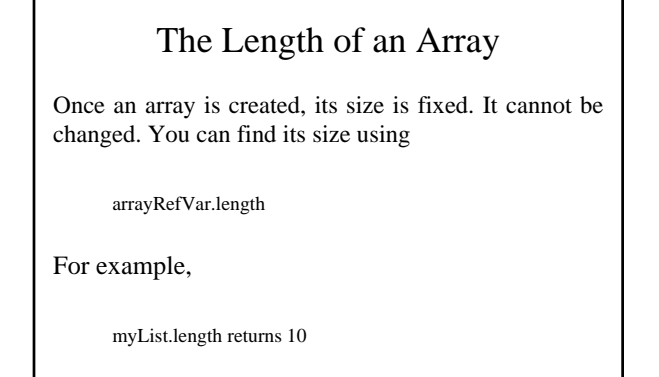

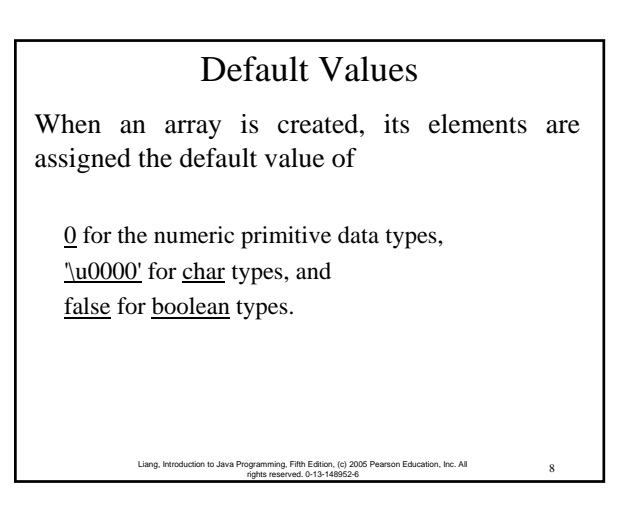

## Indexed Variables

7 Liang, Introduction to Java Programming, Fifth Edition, (c) 2005 Pearson Education, Inc. All rights reserved. 0-13-148952-6

The array elements are accessed through the index. The array indices are *0-based*, i.e., it starts from 0 to arrayRefVar.length-1. In the example in Figure 5.1, myList holds ten double values and the indices are from 0 to 9.

Each element in the array is represented using the following syntax, known as an *indexed variable*:

> 9 Liang, Introduction to Java Programming, Fifth Edition, (c) 2005 Pearson Education, Inc. All rights reserved. 0-13-148952-6

arrayRefVar[index];

### Using Indexed Variables

After an array is created, an indexed variable can be used in the same way as a regular variable. For example, the following code adds the value in myList[0] and myList[1] to myList[2].

 $myList[2] = myList[0] + myList[1];$ 

# Array Initializers

 $\infty$  Declaring, creating, initializing in one step:

double[]  $myList = \{1.9, 2.9, 3.4, 3.5\}$ ;

11 Liang, Introduction to Java Programming, Fifth Edition, (c) 2005 Pearson Education, Inc. All rights reserved. 0-13-148952-6

This shorthand syntax must be in one statement.

## Declaring, creating, initializing Using the Shorthand Notation

Liang, Introduction to Java Programming, Fifth Edition, (c) 2005 Pearson Education, Inc. All [10] rights reserved. 0-13-148952-6

double[] myList =  $\{1.9, 2.9, 3.4, 3.5\}$ ;

This shorthand notation is equivalent to the following statements: double[]  $myList = new double[4]$ ;

 $myList[0] = 1.9;$  $myList[1] = 2.9;$ 

myList[2] = 3.4;  $myList[3] = 3.5;$ 

# **CAUTION**

Using the shorthand notation, you have to declare, create, and initialize the array all in one statement. Splitting it would cause a syntax error. For example, the following is wrong:

13 Liang, Introduction to Java Programming, Fifth Edition, (c) 2005 Pearson Education, Inc. All rights reserved. 0-13-148952-6

double[] myList;

myList = {1.9, 2.9, 3.4, 3.5};

### Processing Arrays

See the examples in the text.

- 1. (Initializing arrays)
- 2. (Printing arrays)
- 3. (Summing all elements)
- 4. (Finding the largest element)
- 5. (Finding the smallest index of the largest element)

14 Liang, Introduction to Java Programming, Fifth Edition, (c) 2005 Pearson Education, Inc. All rights reserved. 0-13-148952-6

Enhanced for Loop JDK 1.5 introduced a new for loop that enables you to traverse the complete array sequentially without using an index variable. For example, the following code displays all elements in the array myList: for (double value: myList) System.out.println(value); In general, the syntax is for (elementType value: arrayRefVar) { // Process the value } You still have to use an index variable if you wish to traverse the array in a different order or change the elements in the array. JDK 1.5 Feature

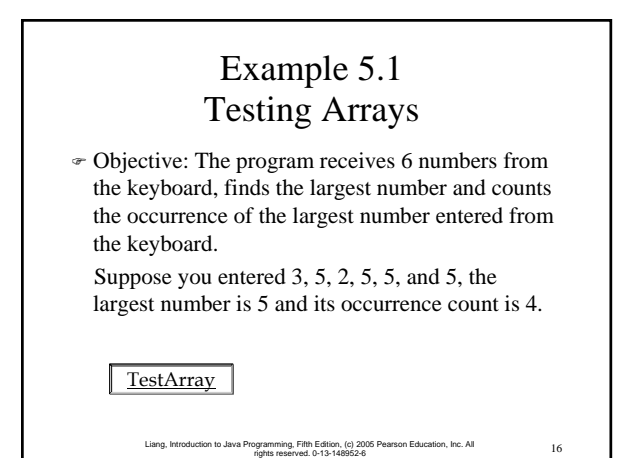

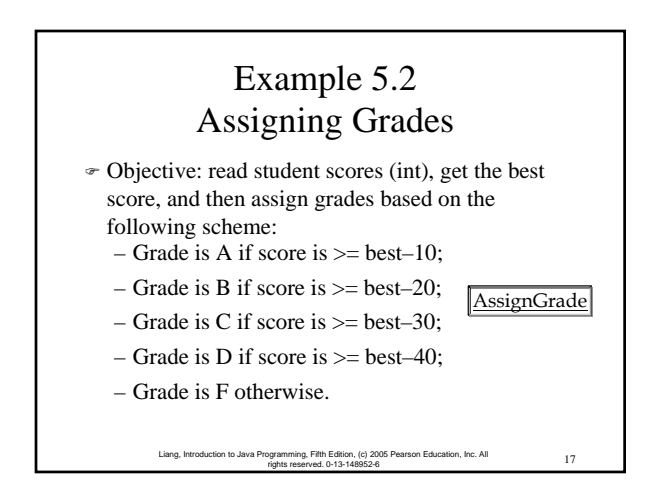

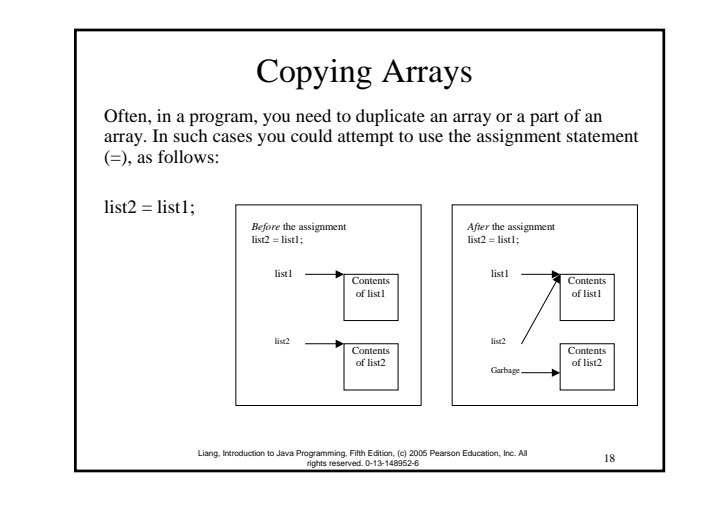

### Copying Arrays

#### Using a loop:

```
int[] sourceArray = {2, 3, 1, 5, 10};int[] targetArray = new 
 int[sourceArray.length];
for (int i = 0; i < sourceArrays.length; i++)targetArray[i] = sourceArray[i];
```
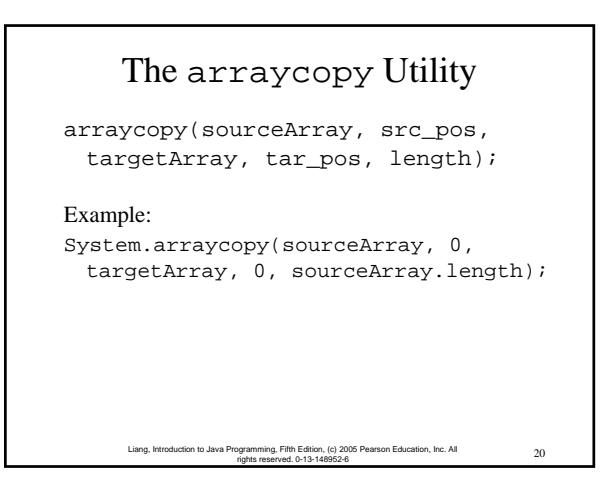

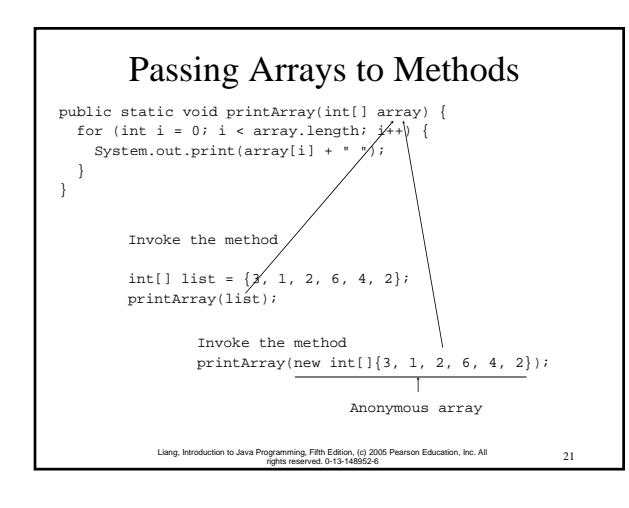

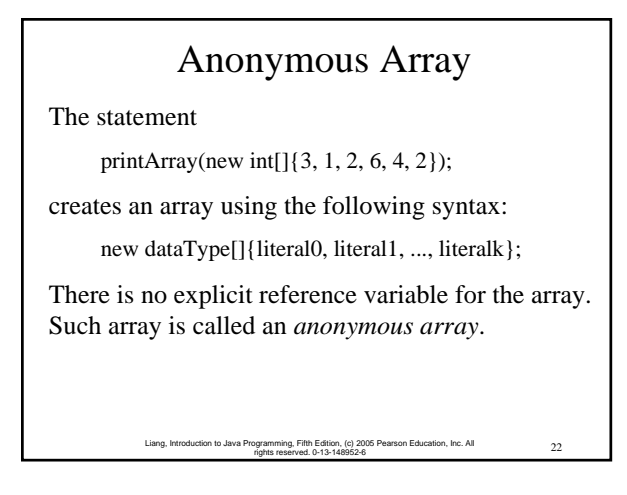

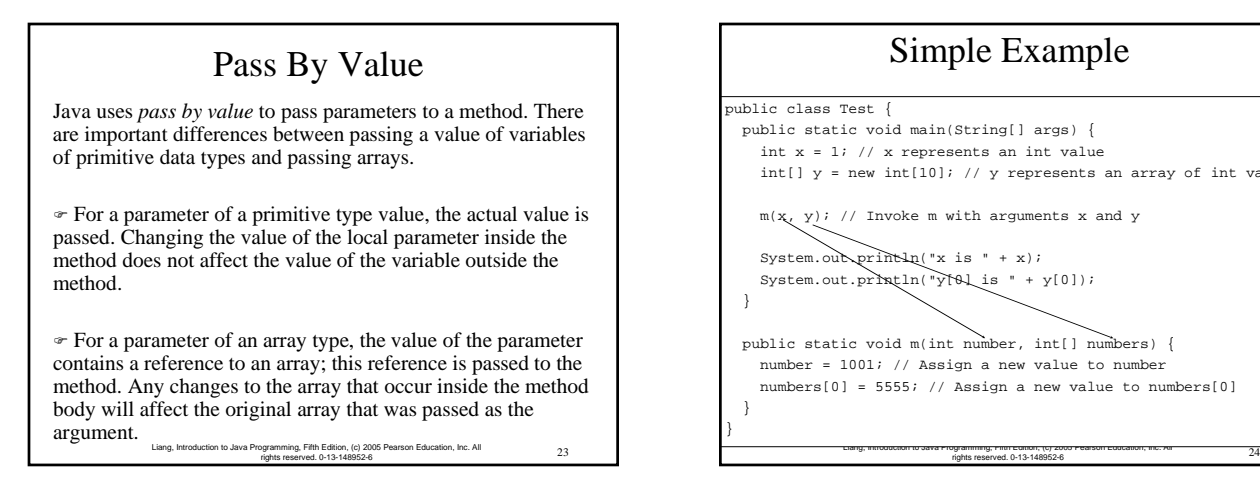

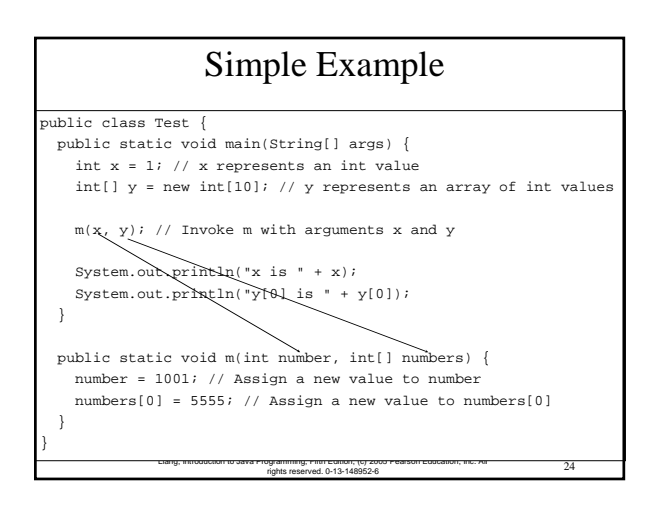

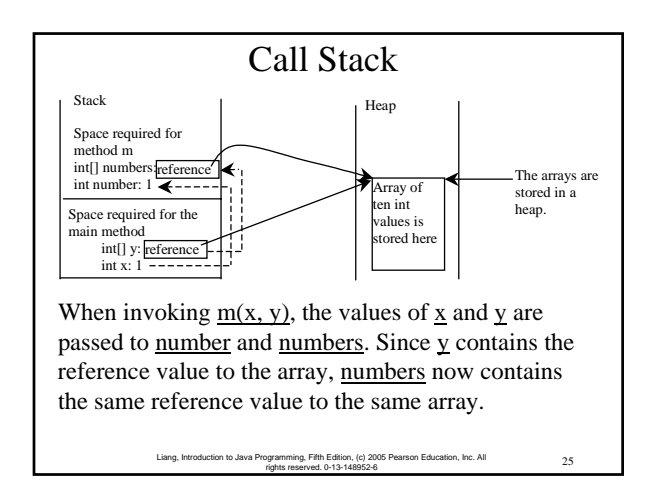

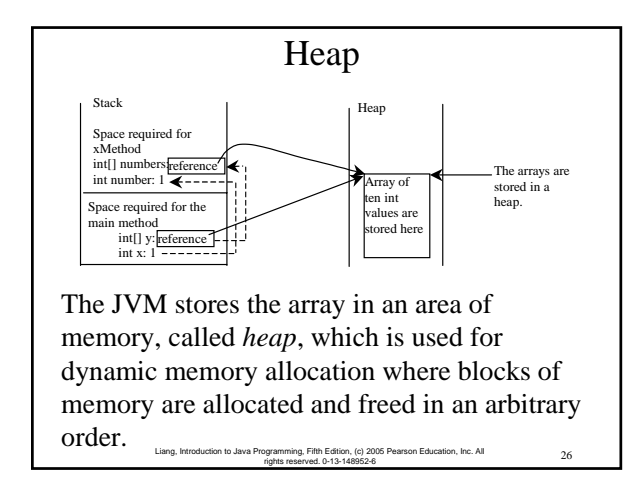

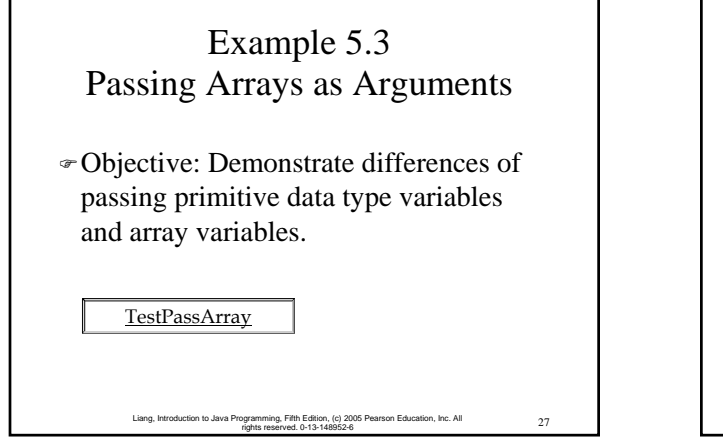

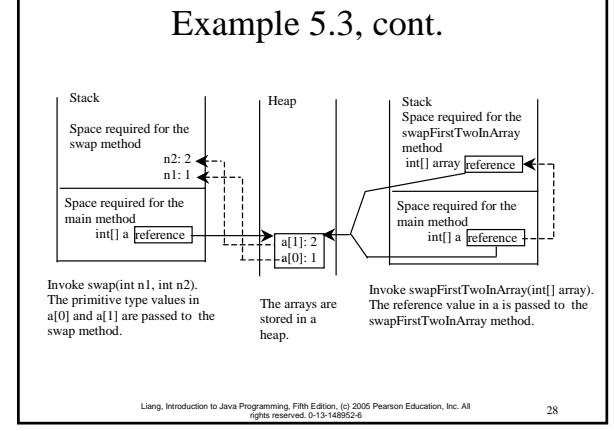

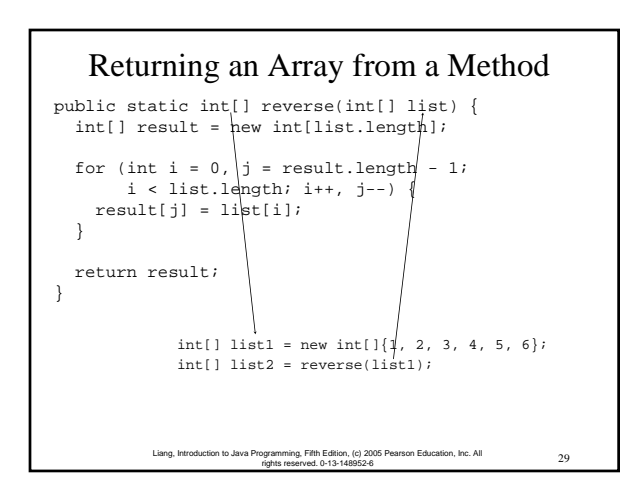

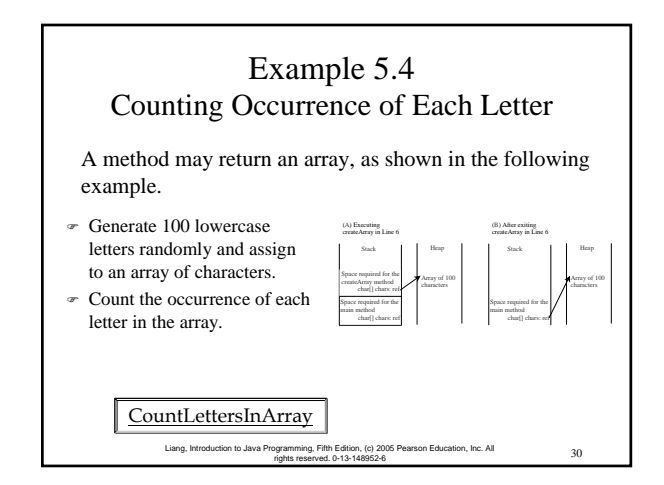

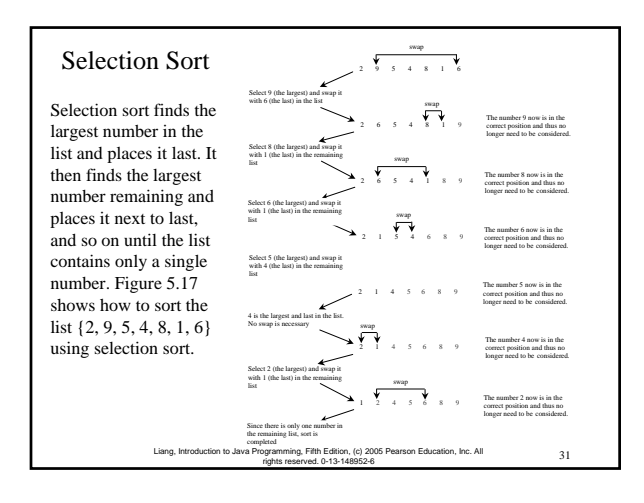

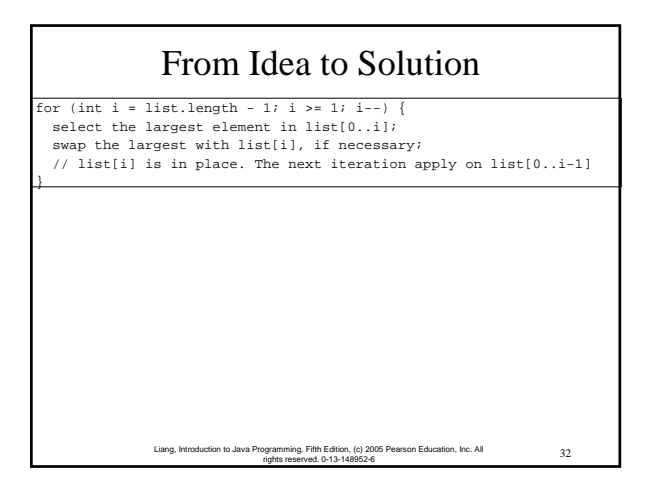

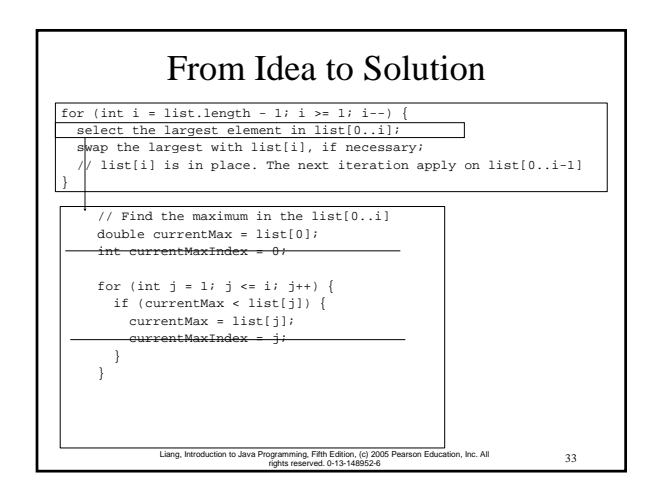

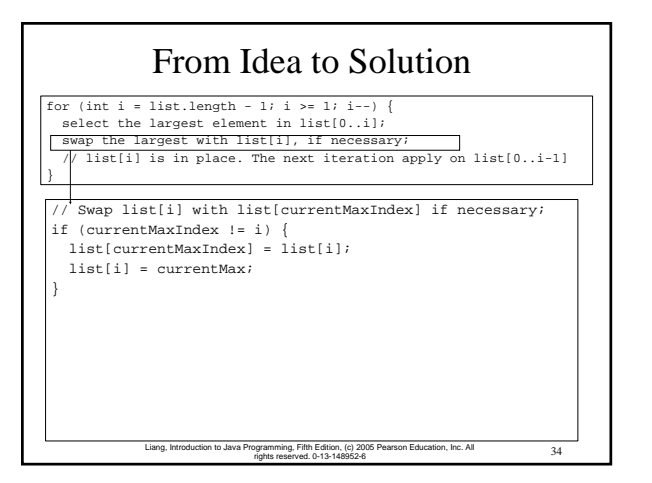

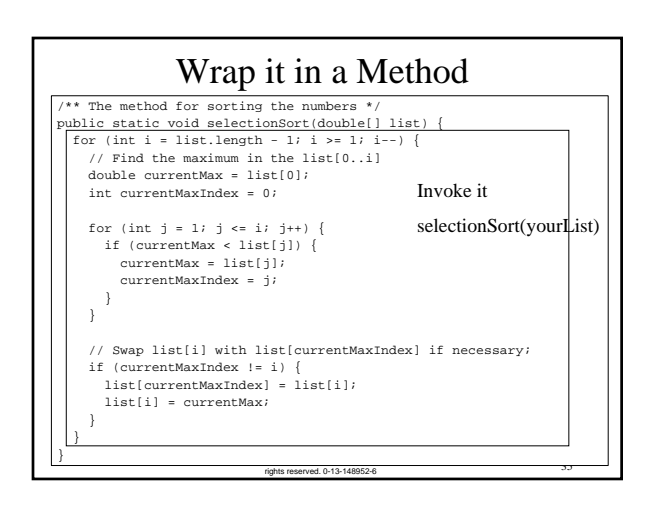

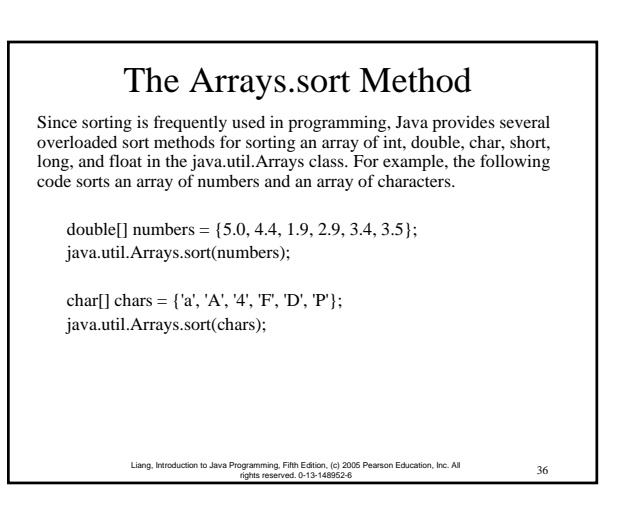

# Exercise 5.14 Bubble Sort Optional

The bubble-sort algorithm makes several iterations through the array. On each iteration, successive neighboring pairs are compared. If a pair is in decreasing order, its values are swapped; otherwise, the values remain unchanged. The technique is called a *bubble sort* or *sinking sort* because the smaller values gradually "bubble" their way to the top and the larger values sink to the bottom.

int[] myList = {2, 9, 5, 4, 8, 1, 6}; // Unsorted

Iteration 1: 2, 5, 4, 8, 1, 6, 9 Iteration 2: 2, 4, 5, 1, 6, 8, 9 Iteration 3: 2, 4, 1, 5, 6, 8, 9 Iteration 4: 2, 1, 4, 5, 6, 8, 9 Iteration 5: 1, 2, 4, 5, 6, 8, 9 Iteration 6: 1, 2, 4, 5, 6, 8, 9

g, Fifth Edition, (c) 2005 Pearson Education, Inc. All 37

Exercise 5.15 Insertion Sort Optional  $int[] myList = \{2, 9, 5, 4, 8, 1, 6\}; // Unsorted$ The insertion sort algorithm sorts a list of values by repeatedly inserting an unsorted element into a sorted sublist until the whole list is sorted. Iteration 1: *2, 9*, 5, 4, 8, 1, 6 Iteration 2: *2, 5, 9*, 4, 8, 1, 6 Iteration 3: *2, 4, 5, 9*, 8, 1, 6 Iteration 4: *2, 4, 5, 8, 9*, 1, 6 Iteration 5: *1, 2, 4, 5, 8, 9*, 6 Iteration 6: *1, 2, 4, 5, 6, 8, 9*

# Searching Arrays

rights reserved. 0-13-148952-6

Searching is the process of looking for a specific element in an array; for example, discovering whether a certain score is included in a list of scores. Searching, like sorting, is a common task in computer programming. There are many algorithms and data structures devoted to searching. In this section, two commonly used approaches are discussed, *linear search* and *binary search*.

39 Liang, Introduction to Java Programming, Fifth Edition, (c) 2005 Pearson Education, Inc. All rights reserved. 0-13-148952-6

### Linear Search

38 Liang, Introduction to Java Programming, Fifth Edition, (c) 2005 Pearson Education, Inc. All rights reserved. 0-13-148952-6

The linear search approach compares the key element, key, *sequentially* with each element in the array list. The method continues to do so until the key matches an element in the list or the list is exhausted without a match being found. If a match is made, the linear search returns the index of the element in the array that matches the key. If no match is found, the search returns -1.

40 Liang, Introduction to Java Programming, Fifth Edition, (c) 2005 Pearson Education, Inc. All rights reserved. 0-13-148952-6

From Idea to Solution /\*\* The method for finding a key in the list \*/ public static int linearSearch(int[] list, int key) { for (int  $i = 0$ ;  $i <$  list.length;  $i++)$ if (key == list[i]) return i; return -1; } int[] list =  $\{1, 4, 4, 2, 5, -3, 6, 2\}$ ;  $\begin{minipage}{0.9\linewidth} \begin{tabular}{l} i.i.d. \end{tabular} \begin{tabular}{l} \hline \end{tabular} \end{minipage}$ int j = linearSearch(list, -4); // returns -1 Trace the method

rights reserved. 0-13-148952-6

int k = linearSearch(list, -3); // returns 5

sion to Java Programming, Fifth Edition, (c) 2005 Pearson Education, Inc. All **All** 2011

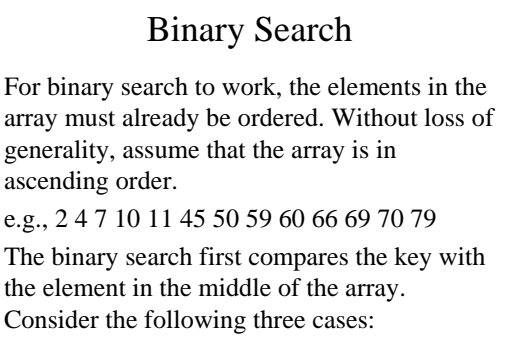

### Binary Search, cont.

• If the key is less than the middle element, you only need to search the key in the first half of the array.

· If the key is equal to the middle element, the search ends with a match.

· If the key is greater than the middle element, you only need to search the key in the second half of the array.

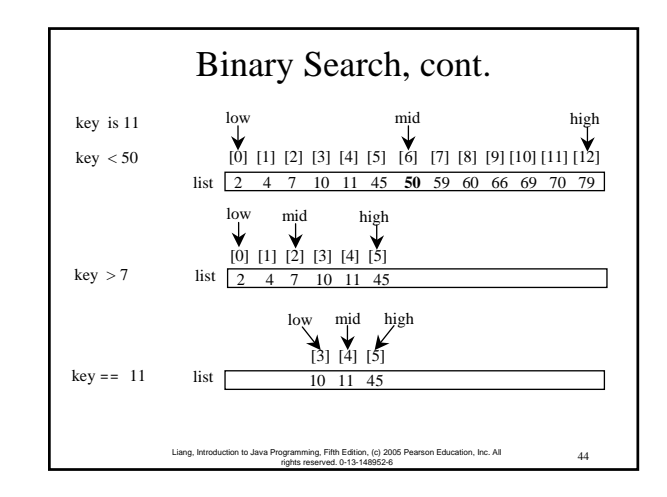

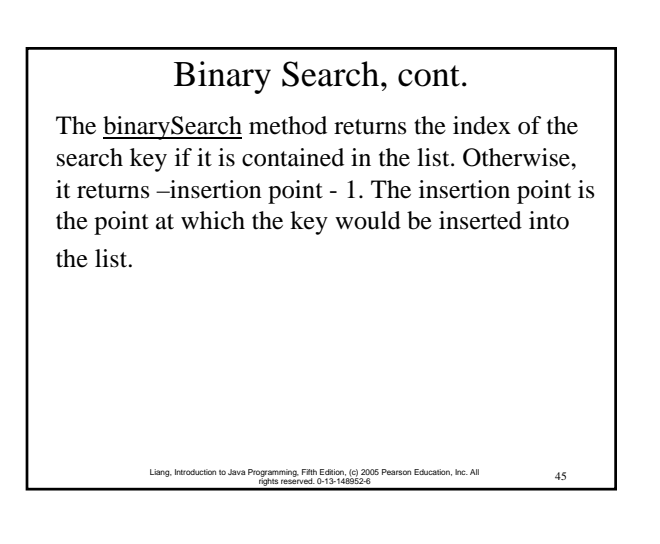

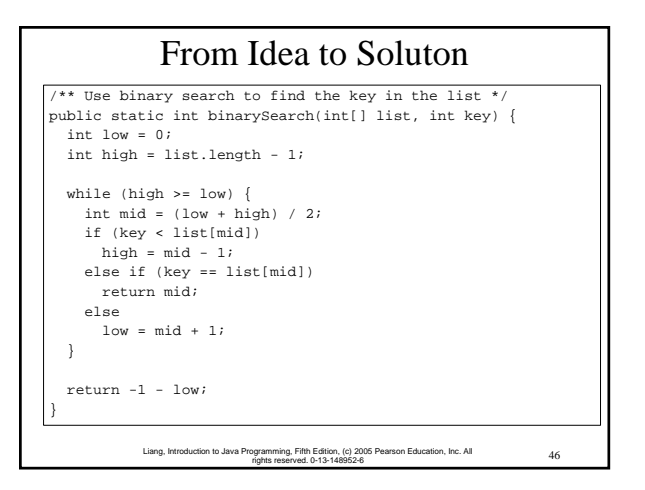

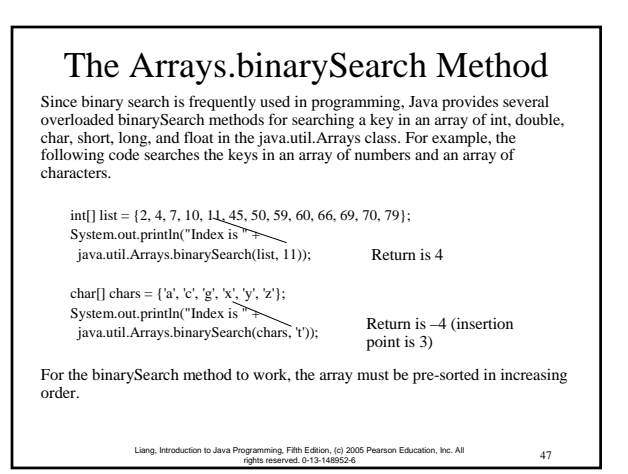

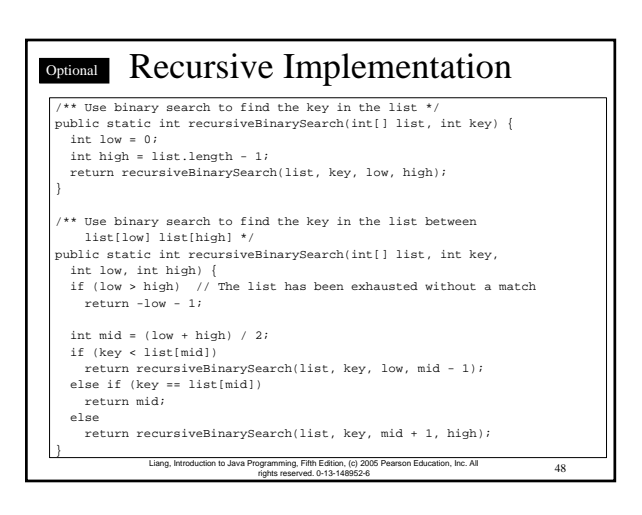

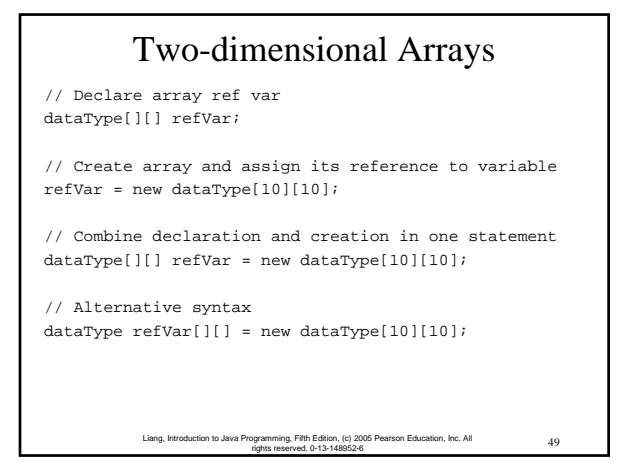

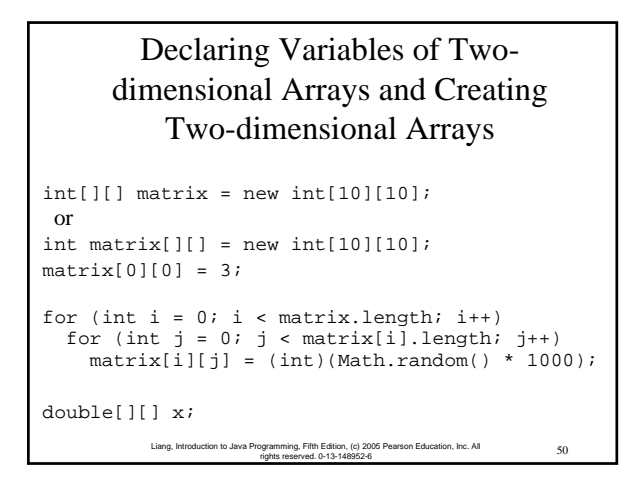

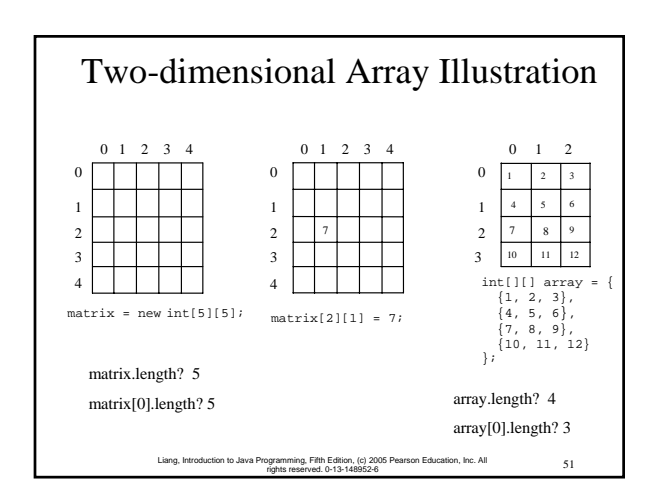

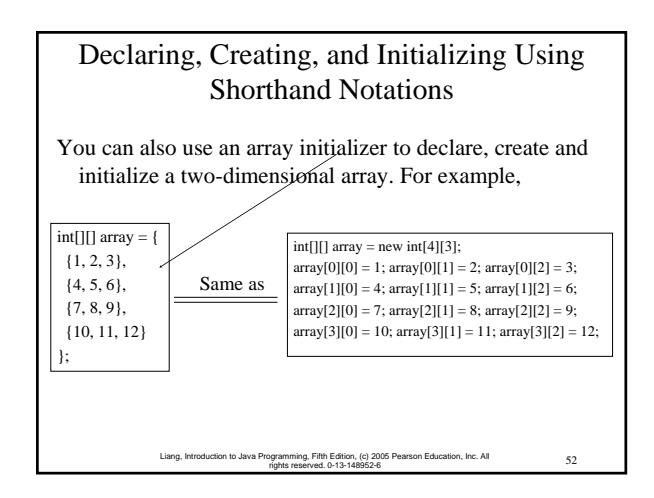

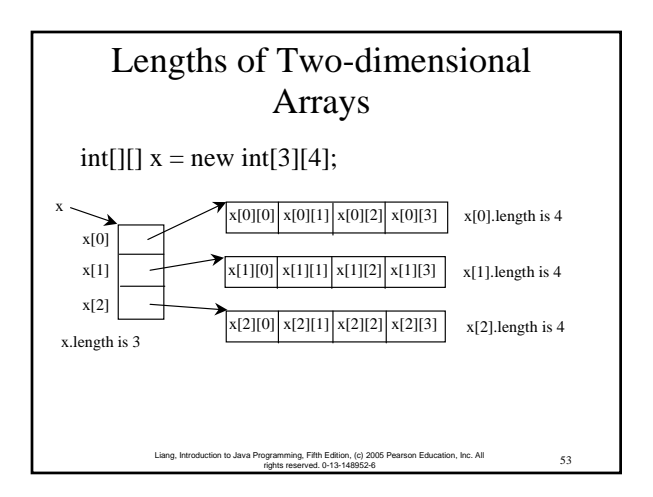

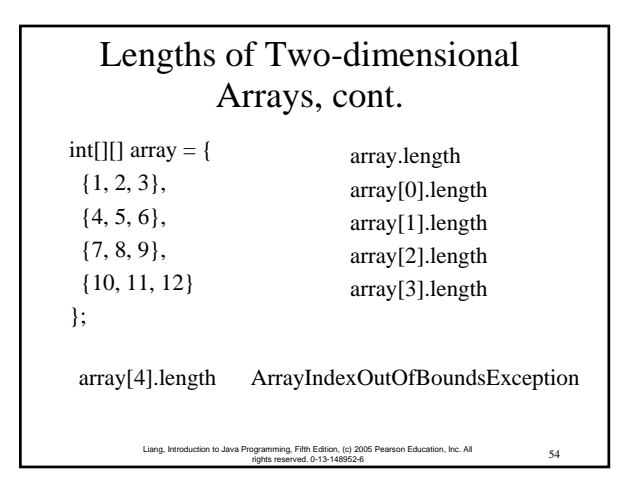

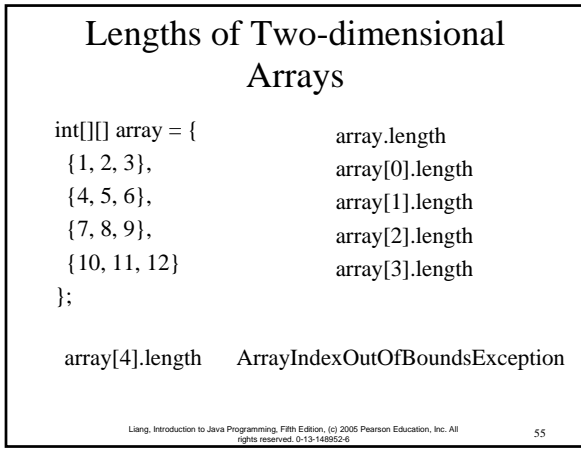

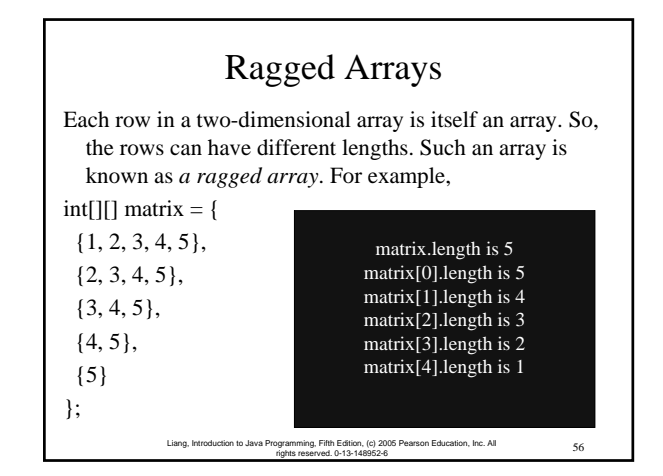

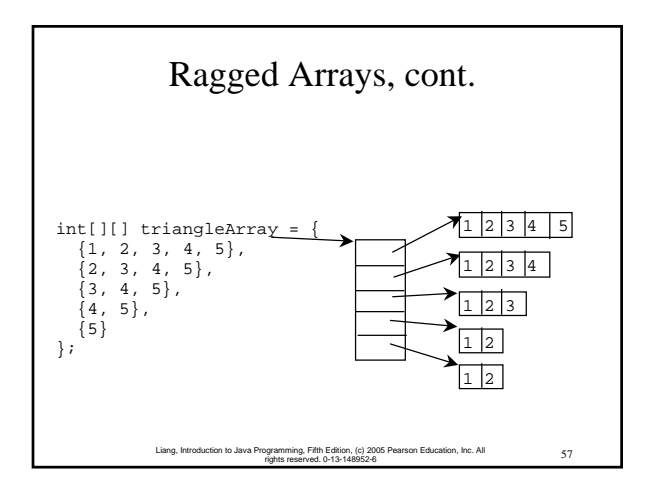

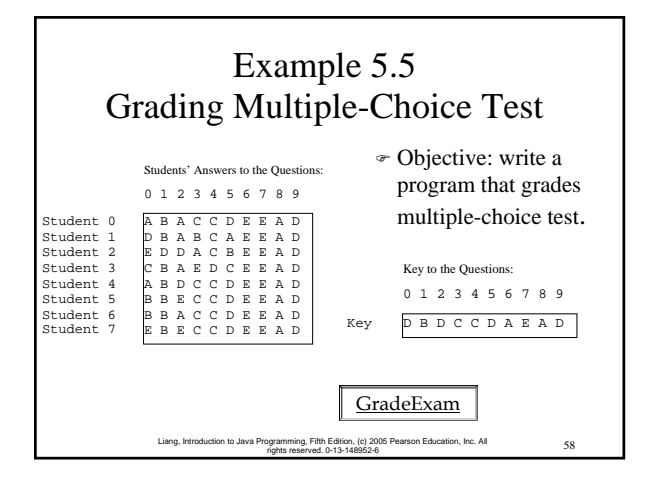

# 59 Liang, Introduction to Java Programming, Fifth Edition, (c) 2005 Pearson Education, Inc. All rights reserved. 0-13-148952-6 Example 5.6 Computing Taxes Using Arrays Example 4.4, "Computing Taxes with Methods," simplified Example 3.1, "Computing Taxes." Example 4.4 can be further improved using arrays. Rewrite Example 3.1 using arrays to store tax rates and brackets. ComputeTax

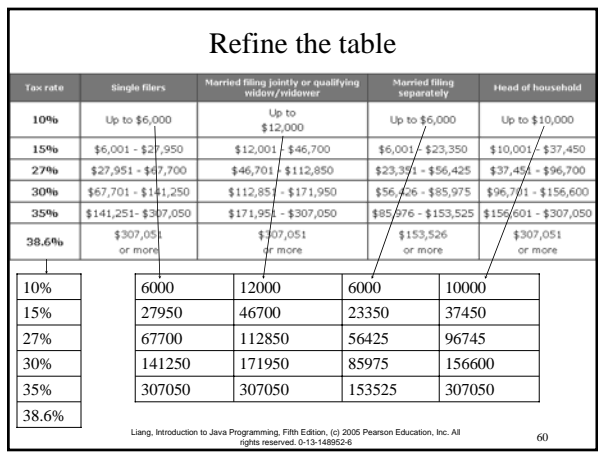

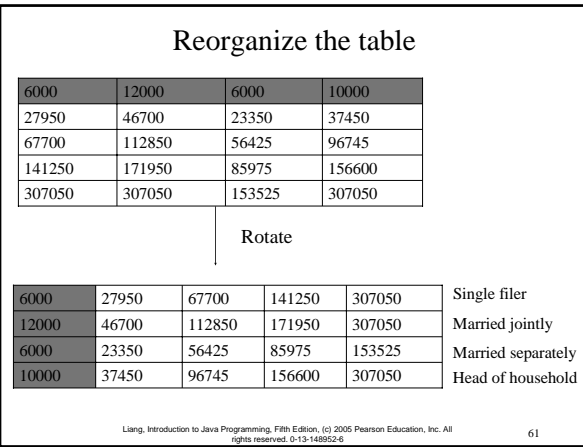

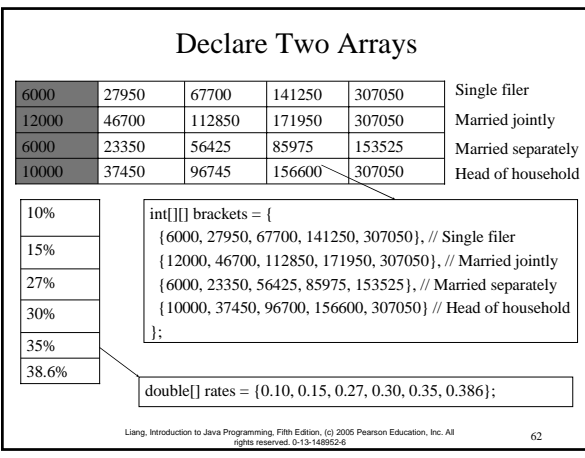

# Multidimensional Arrays

Occasionally, you will need to represent n-dimensional data structures. In Java, you can create n-dimensional arrays for any integer n.

The way to declare two-dimensional array variables and create two-dimensional arrays can be generalized to declare n-dimensional array variables and create ndimensional arrays for  $n \geq 3$ . For example, the following syntax declares a three-dimensional array variable scores, creates an array, and assigns its reference to scores.

double[][][] scores = new double[10][5][2];

63 Liang, Introduction to Java Programming, Fifth Edition, (c) 2005 Pearson Education, Inc. All rights reserved. 0-13-148952-6

### Example 5.7 Calculating Total Scores

 $\triangleleft$  Objective: write a program that calculates the total score for students in a class. Suppose the scores are stored in a threedimensional array named scores. The first index in scores refers to a student, the second refers to an exam, and the third refers to the part of the exam. Suppose there are 7 students, 5 exams, and each exam has two parts--the multiple-choice part and the programming part. So, scores[i][j][0] represents the score on the multiple-choice part for the i's student on the j's exam. Your program displays the total score for each student.

**TotalScore**